Speichern Sie das Formular auf dem Computer und öffnen Sie es dann direkt in Acrobat DC oder Acrobat Reader DC. Die aktuellste Version des kostenfreien<br>Acrobat Readers finden Sie unter https://get.adobe.com/de/reader. Bitt

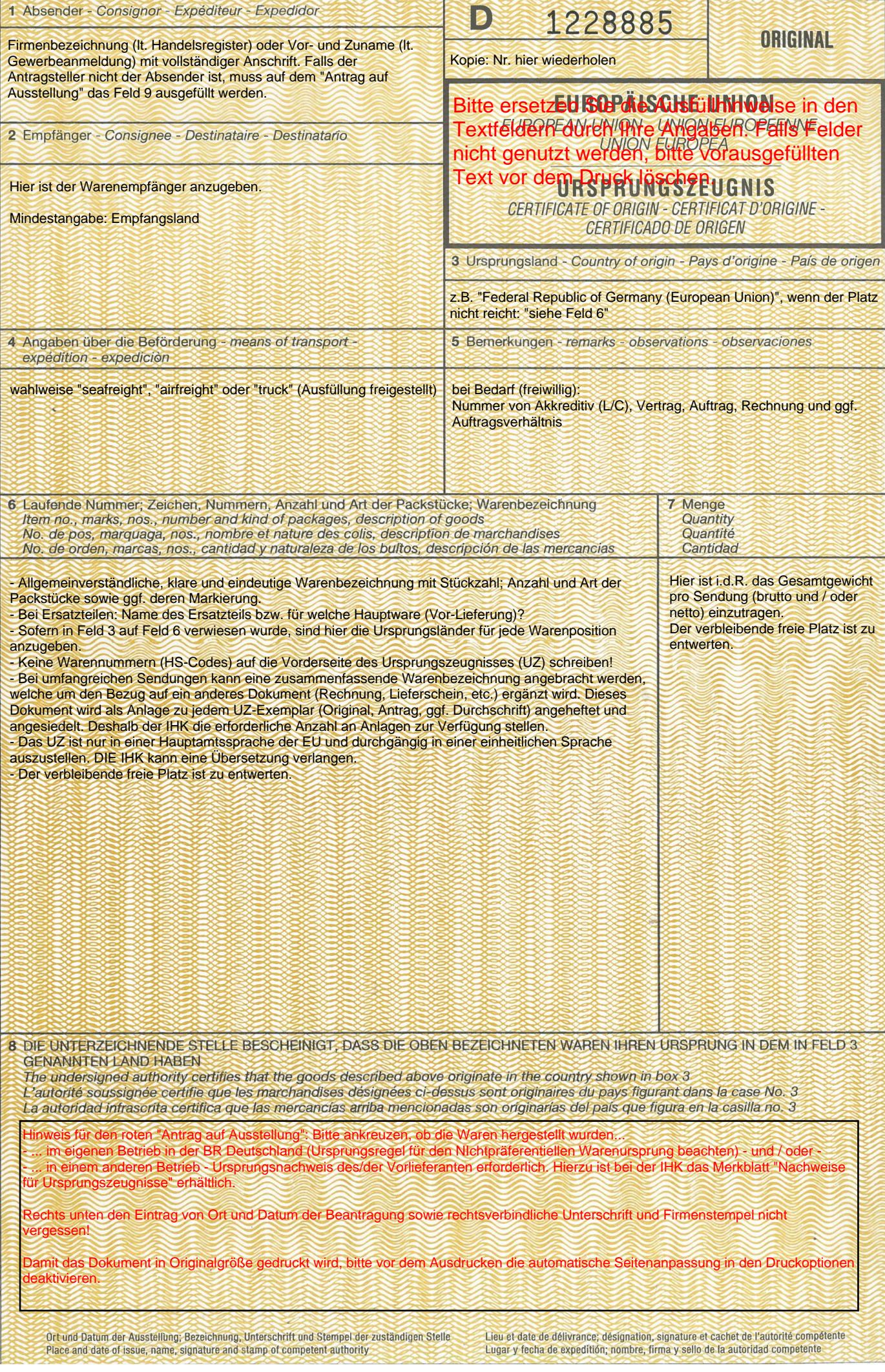